## Wrt54g Setup Linksys >>>CLICK HERE<<<

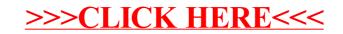